#### **РЕФЕРАТ**

На №№ с., 3 рисунков, 1 таблиц, №№ приложений.

КЛЮЧЕВЫЕ СЛОВА: КЛЮЧЕВОЕ СЛОВО 1, КЛЮЧЕВОЕ СЛОВО 2, КЛЮЧЕВОЕ СЛОВО 3, КЛЮЧЕВОЕ СЛОВО 4, КЛЮЧЕВОЕ СЛОВО 5, КЛЮ-ЧЕВОЕ СЛОВО 6.

Тема выпускной квалификационной работы: «Название ВКР». Работа посвящена ... Задачи, которые решались в ходе исследования:

- 1. Задача 1...
- 2. Задача 2...
- 3. Задача 3...
- 4. Задача 4...

По результатам работы ...

#### **ABSTRACT**

№№ pages, 3 figures, 1 tables, №№ appendices.

KEYWORDS: KEYWORD 1, KEYWORD 2, KEYWORD 3, KEYWORD 4, KEYWORD 5, KEYWORD 6.

The subject of the graduate qualification work is «Subject». The given work is devoted to ... The research set the following goals:

- 1. Goal 1.
- 2. Goal 2.
- 3. Goal 3.
- 4. Goal 4.

Based on the results of the work...

## **СОДЕРЖАНИЕ**

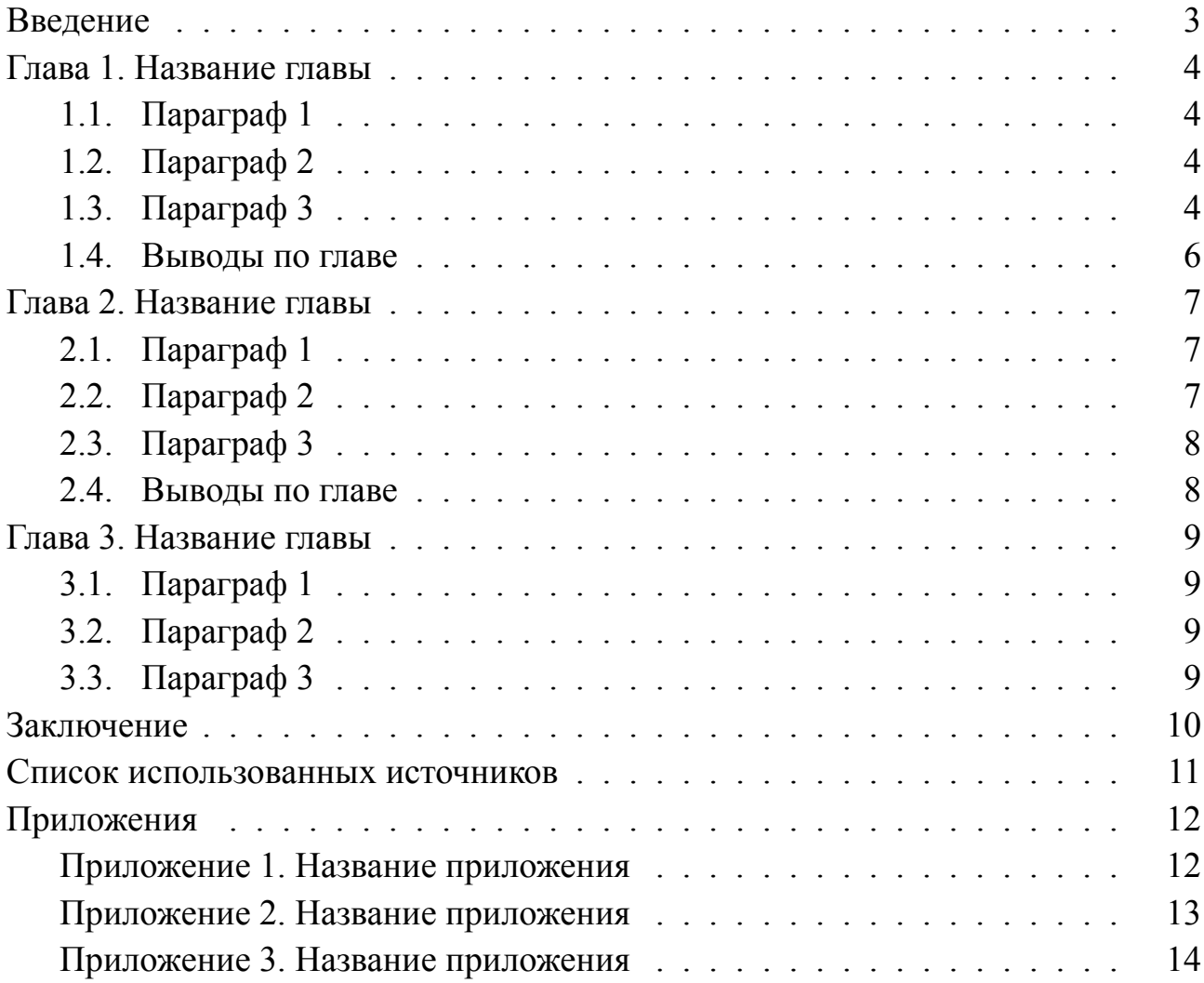

#### **ВВЕДЕНИЕ**

Актуальность исследования...

Новизна исследования...

Цель исследования...

Объект исследования...

Предмет исследования...

Задачи работы:

- 1. Задача 1.
- 2. Задача 2:
	- 1) Подзадача 1.
	- 2) Подзадача 2.
	- 3) Подзадача 3..
- 3. Задача 3.

Гипотеза исследования...

Практическая значимость...

Публикации...

#### **ГЛАВА 1. НАЗВАНИЕ ГЛАВЫ**

#### **1.1. Параграф 1**

В работе [3] проведен анализ... (см. Таблица 1.1)

Таблица 1.1

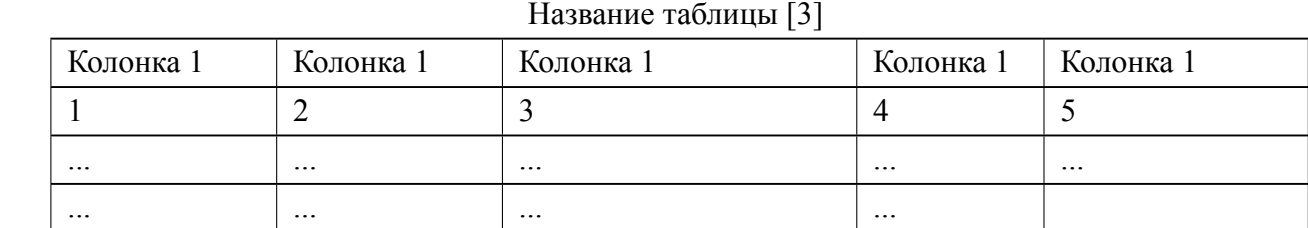

В работе [5] указывается, что ...

#### **1.2. Параграф 2**

В работе [4] указываются...

#### **1.3. Параграф 3**

В работе [2] приводится ... (см. Рис.1.1)

## куда поступить?

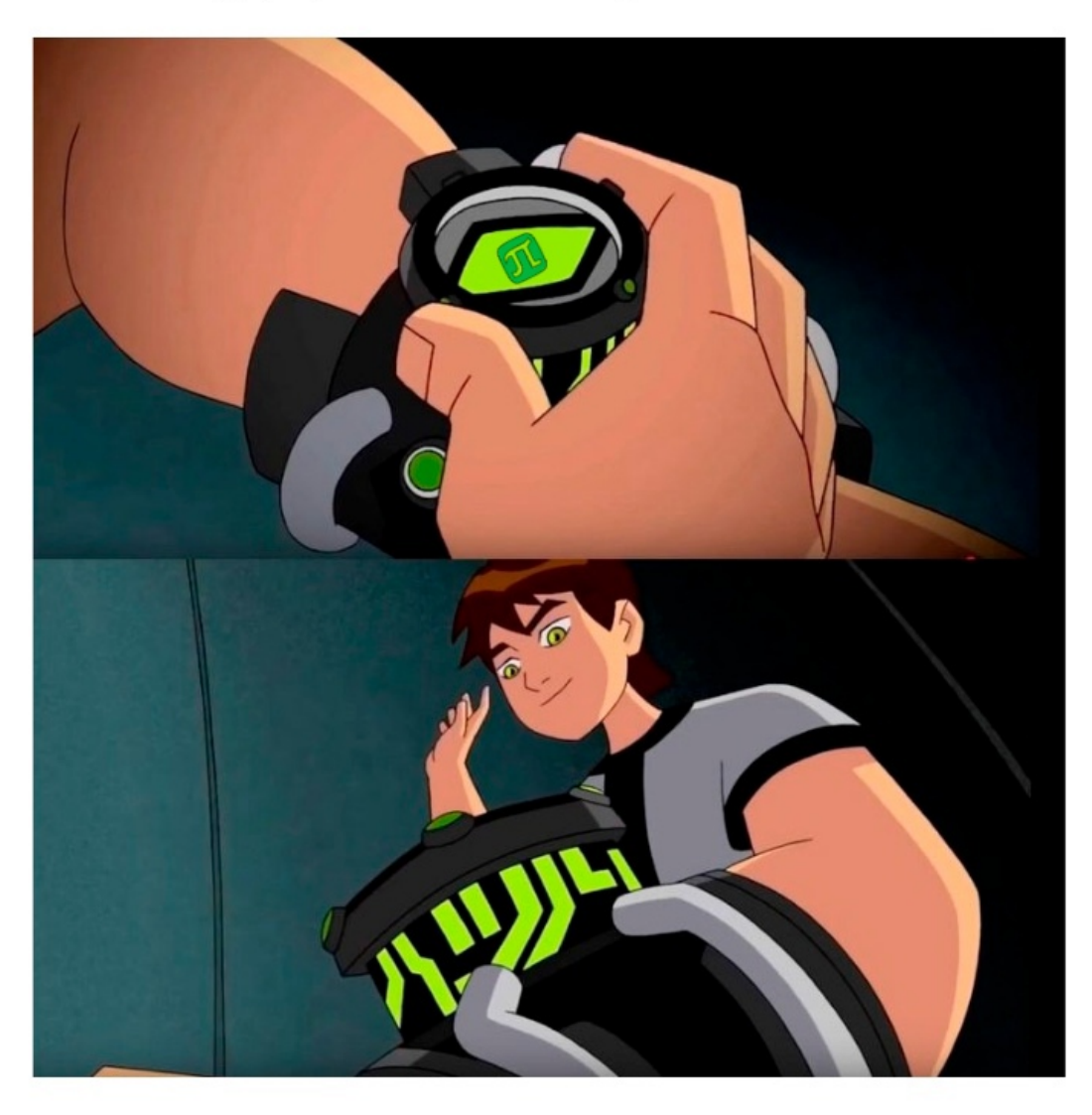

Рис. 1.1. Картинка 1 [2]

# куда поступить?

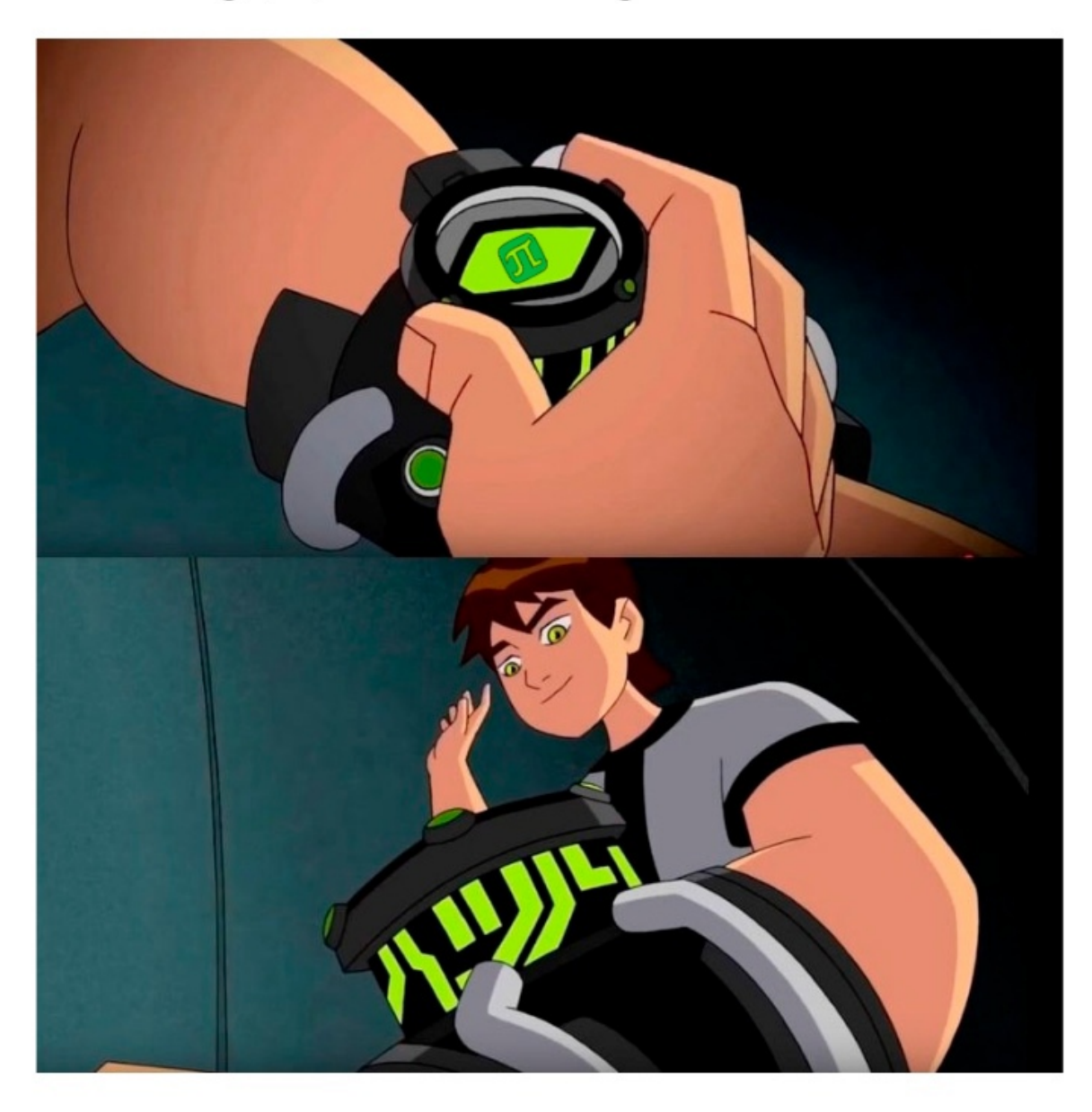

Дополнительная подпись Рис. 1.2. Название картинки [1]

#### **1.4. Выводы по главе**

- 1. Вывод 1.
- 2. Вывод 2.

#### **ГЛАВА 2. НАЗВАНИЕ ГЛАВЫ**

#### **2.1. Параграф 1**

...(см. п. 2.2.).

## **2.2. Параграф 2**

## куда поступить?

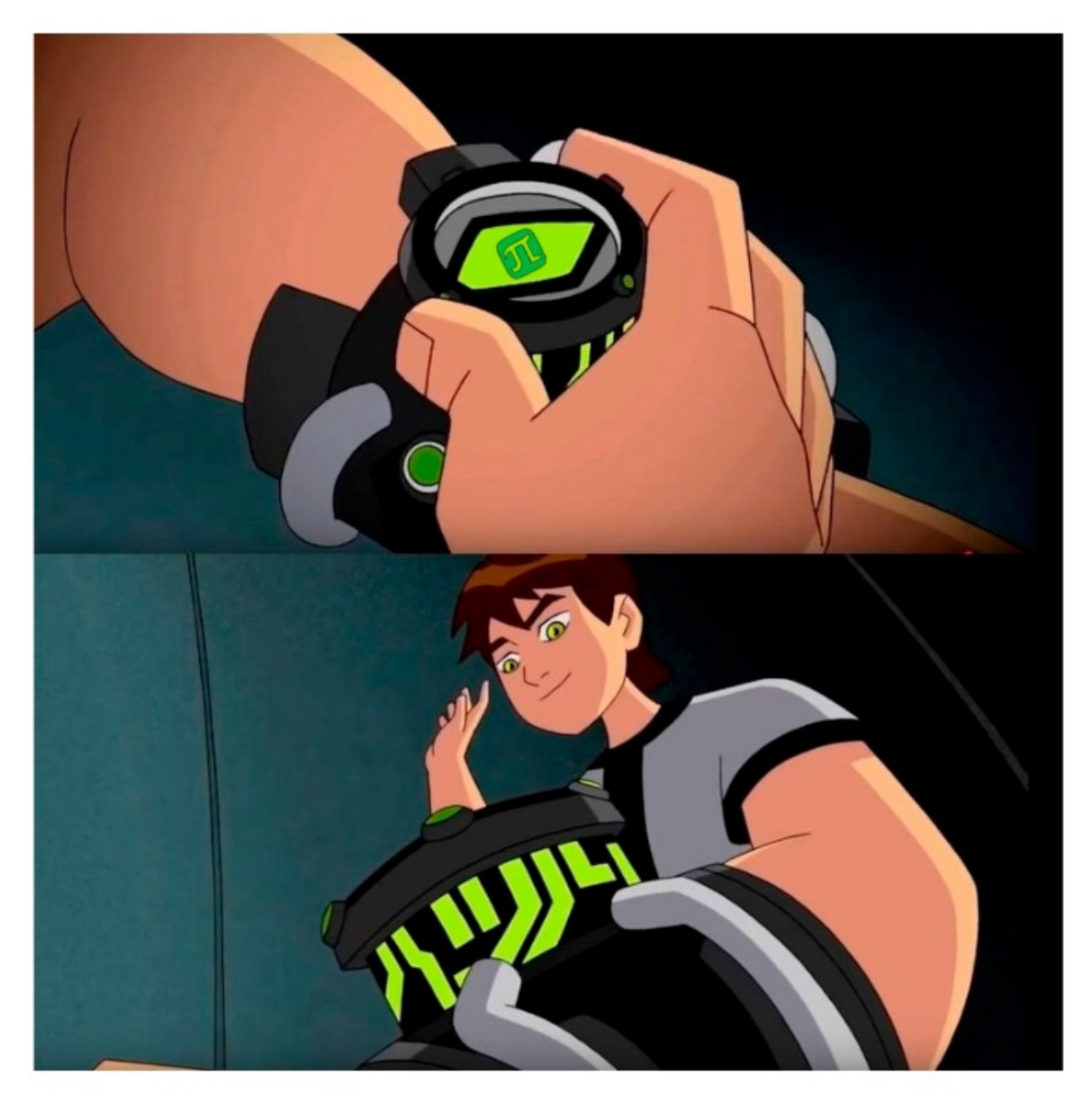

Рис. 2.1. Название картинки

## **2.3. Параграф 3**

## **2.4. Выводы по главе**

- 1. Вывод 1.
- 2. Вывод 2.
- 3. Вывод 3.

#### **ГЛАВА 3. НАЗВАНИЕ ГЛАВЫ**

- **3.1. Параграф 1**
- **3.2. Параграф 2**
- **3.3. Параграф 3**

## **ЗАКЛЮЧЕНИЕ**

- 1. Вывод 1.
- 2. Вывод 2.
- 3. Вывод 3.

#### **СПИСОК ИСПОЛЬЗОВАННЫХ ИСТОЧНИКОВ**

1. ГОСТ Р 58439.2-2019. Организация информации об объектах капительного строительства. Часть 2 [Электронный ресурс]. — URL: https://docs.cntd. ru/document/1200166164 (дата обр. 12.01.2023).

2. Ельфимова А., Игнатова Е. Алгоритм верификации информационного наполнения модели // Системотехника строительства. Киберфизические строительные системы. — 2019. — Т. 1. — С. 181—184. — URL: https://elibrary.ru/ item.asp?id=41846349.

3. Макиша Е., Мочкин К. Состояние и перспективы применения систем проверки информационных моделей строительных объектов // Строительство: наука и образование. — 2021. — Т. 4. — С. 70—86. — DOI: 10. 22227/ 2305 - 5502.2021.4.6. — URL: https://cyberleninka.ru/article/n/sostoyanie-i-perspektivyprimeneniya-sistem-proverki-informatsionnyh-modeley-stroitelnyh-obektov.

4. Kivits R., Furneaux C. BIM: Enabling Sustainability and Asset Management through Knowledge Management // TheScientificWorldJournal. — 2013. — Янв. — Т. 2013. — С. 983721. — DOI: 10.1155/2013/983721.

5. Su-Ling F., Hung-Lin C., Po-Quan P. Rule checking Interface development between building information model and end user // Automation in Construction. — 2019. — Т. 105. — С. 102842. — ISSN 0926-5805. — DOI: https://doi.org/10.1016/ j.autcon.2019.102842. — URL: https://www.sciencedirect.com/science/article/pii/ S0926580518310665.

Это pdf-файл приложения

## Приложение 2

## **Название приложения**

Текст приложения...

## Приложение 3

## **Название приложения**

Текст приложения...